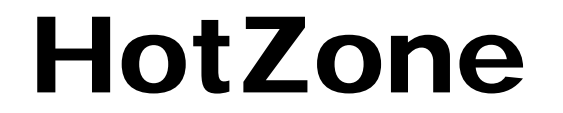

### Theory of Operations Configuration Management

# What is HotZone?

**Free** low-interaction honeypot

- **Source code available (not "Open** Source™" but freely downloadable)
- **Designed to be kitted up as a standalone** system used in cooperation with a firewall or other intrusion detection capability
- **Designed for easy customization**
- **I** Minimalist approach for maximum security

# Basic Properties

**E** Automated Interaction

- **Diagnosis**
- **Capture**
- **B** Automated Logging
- **B** Easy Install
- **Rule Sharing**
- **Easy Update**

# Basics: AutomatedInteraction

- **Rather than exposing "real" applications** to attack, emulate them well enough to fool automated tools
- **Emulation performed in minimized "safe"** executables that don't have the security flaws in the target executables
- **Example 15 Figure 10 Figure 10 Figure 10 Figure 10 Figure 10 Figure 10 Figure 10 Figure 10 Figure 10 Figure 10** language (Costume Shop) that can simulate many servers

# Automated Interaction: Down Sides

- **Since the system is not a "real" operating** environment, a hacker should be able to pretty quickly realize that they are talking to an emulator
- **Requires configuring emulators (rather** than installing default buggy software)
- **I** May not be able to emulate everything (some protocols that use encryption, etc)

# Automated Interaction: Up Sides

- **No worry about hackers using your** honeypot as a jump-off point for further attack
- **I** Very unlikely that it will be compromised past interaction layer
- **Does not contain known vulnerabilities** like a classic honeypot
- **Easier to maintain and install**

## Basics: Diagnosis

### **I** Identify external actions against internal knowledge of their meaning

- Jul 4 17:30:23 hotzone ftpd[4003]: USER FTP
- Jul 4 17:30:23 hotzone ftpd[4003]: PASS shellcode
- Jul 4 17:30:23 hotzone ftpd[4003]: ANONYMOUS LOGIN FROM attacker.example.com [16.67.32.1] shellcode
- Jul 4 17:30:23 hotzone ftpd[4003]: SITE EXEC (lines: 0) %.f%.f%.f%.f%.f%.%.f%.f… [repeated]
	- -> "Ramen Worm attack"

# Basics: Capture

**Collect components of remote interactions** for later analysis

- **Application-level "traffic vacuum" see** what the Bad Guy has to say
	- **Provide basic parsing of data into** components for higher-level analysis

```
<rec>
```

```
<srcip>16.67.32.1</srcip>
```

```
<url/scripts/root.exe?c+dir</url>
```

```
\langle rec>
```
## Basics: Capture

### **State-driven interaction engine**

```
state start {
   output "Login:"
   goto state username
}
state username {
   read line tokenize as "%s"username = $1output "Password:"
   goto state password
}
```
### **D** Make it *look* like a login process!!

# Basics: AutomatedLogging

**HotZone uses the "fargo" log processor** 

- **Basic log processing should allow** combination of multiple events into a single event record
	- **No wants 40 URLs if they all (taken** together) mean "Code Red Scan"?
- **Automate log rolling and cleaning**
- Basic summarization and statistics

# Basics: Easy Install

### **I** HotZone boots from its own Cdrom

- **Operating system and executables pre**installed
- **No end-user configuration necessary (or even** possible!)
- **No UNIX system administration headaches** (no password file, inetd.conf, etc, etc)
- **Single purpose system simplifies internal** configuration: make lots of assumptions

# Basics: Rule Sharing

**HotZone rule-bases (configurations for** costume shop and fargo) are automatically updated over the network (if you want) without requring intervention

- **Rules are PGP-signed for authenticity and** are checked before installing
	- **You can specify whose rules you want to rely** on

# Basics: Easy Update

**HotZone executable programs are** automatically updated over the network (if you want) without requiring intervention

- **This allows enhancement of capabilities /** instant upgrade
- **Executables are PGP-signed for** authenticity and are checked before installing

# Configuration

**Basic configuration uses get/put service** 

- **Copies configuration files to/from** configuration directory
- **Configuration directory contents can be** downloaded to your machine, edited, and pushed back onto HotZone
- **HotZone uses layered security model to** prevent accidental access to critical files

# Internal Security Model

### **4 Layers separated from each other**

- **System Layer**
- **Executable / Privileged Layer**
- **Configuration Layer**
- **I** Interaction Layer
- **All operations are performed at a lower** layer than they are started
	- **Prevents security flaws from being exploited** to gain increased access

# System Layer

**Bootstrap, CDRom kernel, /device files** 

- **Located both on hard disk(mutable) and** on CDRom(immutable)
- **Compromising this layer would** compromise the entire system
	- **Accessible only at boot-time and console: physical** access required

(We take it as an item of faith that no system is secure no matter how hard we try if a bad guy gets his paws on it!)

## Executable Layer

- **All executable programs runnable on the** system (get server, costume shop, fargo, etc) - **also** file logs and output
- **I** When started chroot(2) to appropriate working directories
	- **Any applications that have encryption keys** move out of file tree where crypto keys reside once they have accessed the key(s)

# Configuration Layer

**I** Configuration files used by fargo and costume shop

- **Each kept in separate chroot(2) areally** maintained by the executable layer
- **D** Output produced by fargo and costume shop
	- **Kept in an output directory for further** analysis
	- **Spool area for Email off system**

# Interaction Layer

**Totally unprivileged layer** 

- **This is where costume shop runs and** interacts with the Bad Guys
	- **Process is chrooted into an area where there** are no devices and hardly any files for it to tamper with
	- **Logs are sent to fargo over a fifo** implementing a secure one-way data exchange across the chroot

### Some Internals

#### **Sample File Tree:** /- *System Layer* /bsd kernel image (if none, used version on CDRom) /dev (devices - used for mounting f/s and console) *Executable / Privileged Layer* /exe (executable images) /exe/fargo - logger /exe/getserv - remote file updater … *etc*  … /cf - *Configuration Layer* /cf/system - global configuration directory /cf/pgp - PGP key rings /cf/auth - encryption keys for file updater /cf/interact - *Interaction Layer* /cf/interact/logs /cf/interact/logs/fargo - fargo output /cf/interact/costumes - costume shop /cf/interact/wc.fifo - FIFO for fargo data

# Internal Utilities

**No user level access to these but they're** what keeps the system running inside

- **Get/Put and Getserv**
- Minimail
- \ GPG
- **Nonitor**
- **Updater**
- **Klogger**

## Get/Put and Getserv

- **Encrypted command-line oriented non**interactive file transfer tool
- **I** Used to get and put configuration files to system
	- I This is the root of the entire "remote" management" capability
	- **All remote management below the System** layer is done by modifying files in /cf/system
	- **Can put wrappers (e.g. GUI) on top of that**

## Minimail

### **I** Minimalist outgoing-only SMTP sender

- **Used to deliver outgoing mail over a subset of** SMTP (RSET, MAIL, DATA, QUIT)
- **Primary mechanism for delivering real-time** alerts or informational messages
- **Doesn't use MX records or deliver to** destination - only knows how to deliver to a "smart" mail gateway for further delivery
- **Notable 20 IV in the Vill queue/retry if link to gateway is down**

## GPG

### **B** Gnu Privacy Guard

- **By far** the most complex piece of software in the system(!)
- **Used to check signatures on new rules**
- **Used to check signatures on new executables**
- **Not** used for encryption

## Monitor

**Oversees boot process, filesystem** mounting, and run state

- **Replacement for UNIX init function**
- **Provides System Layer console interaction** 
	- **Allows re-keying administrative access**
	- **Allows importation of new PGP keys and** adjusting their trust level
- Displays system status while running

# Updater

**I** Minimal HTTP client for pulling down new rules and executables

- **Proxy aware**
- **Connects to HotZone update site and** accesses new rules or executables
- **Downloads them**
- **Checks their PGP signature for authorization**
- **I** Installs them if authorized

# Klogger

**Reads kernel logs (some of the honeypot** is in kernel mode) and parses them into format suitable for fargo

- **Nanages /dev/klog**
- Outputs XML based on its own configuration rules (/cf/klogger/rules)

# Core Utilities

**These are the "guts" of the system - the** parts that do the real work

- **Fargo**
- **Costume Shop**
- **I** In-kernel IP-level logging hacks

# Fargo

### **B** Advanced log processor

- **Treats input records in a pseudo-XML** markup language
- **Extensive rules for matching, coalescing,** rewriting, input and output
- **Statistics keeping and analytics**
- **Extensive output capabilities (text or XML)**

# Costume Shop

**Safe Interaction driver** 

- **I** Uses state-driven scripts to interact with external processes
- **Can record chunks of interactions and** pass them to Fargo for processing
- **Can emulate connection-oriented and** packet-oriented services

## In-Kernel hacks

- **I** Modifications to underlying kernel (OpenBSD kernel) IP stack record unusual IP-level traffic that might indicate a scan
- **Not programmable (static C code hacked** into IP stack)
- **Nessages passed out of kernel via** /dev/klog to Klogger into Fargo
- **I** Useul for detecting scans and DOS

# Setting up a HotZone

#### **Example Firewalled DMZ Network** Internal Network Internet **Routerw/somescreening Firewall DMZWWWServerDesktop Mail Server**

**Network**

# Setting up a HotZone

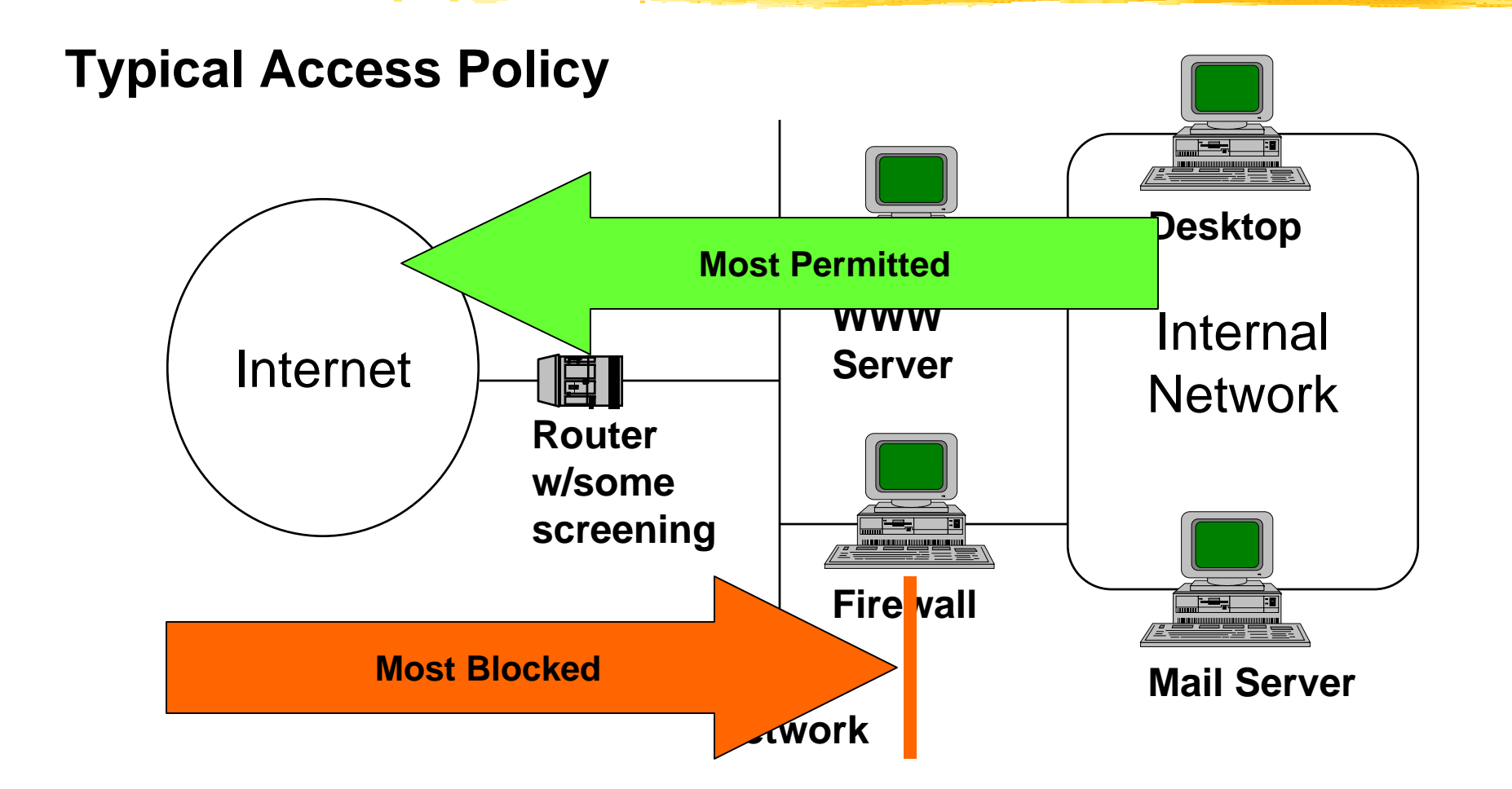

# Setting up a HotZone

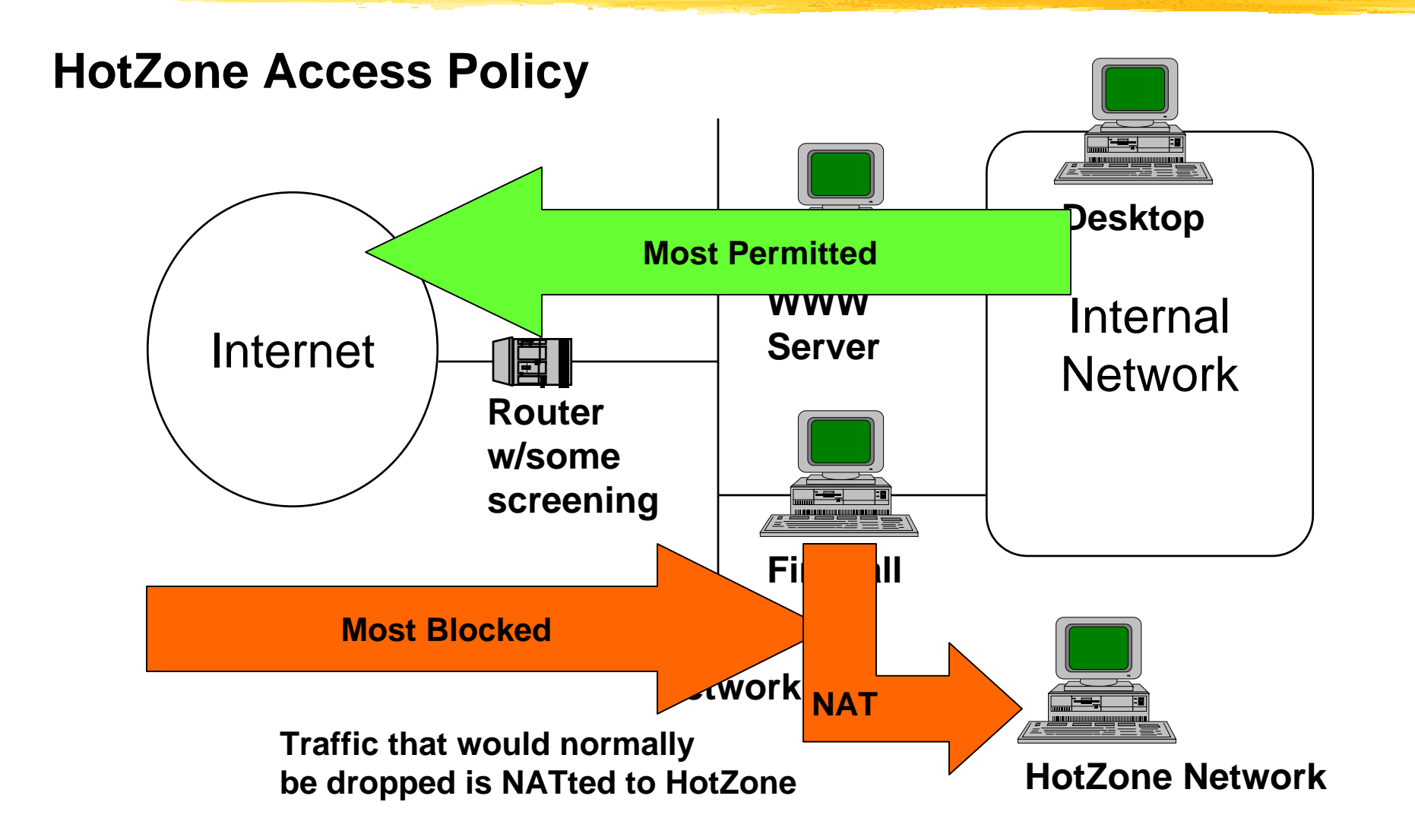

## Management

**For now management is pretty** rudimentary

**Console** 

- **Via get/put of configuration files**
- **Exentual plans are to write a GUI (in** TCL/TK and in visual basic) on top of the basic get/put functionality

Volunteers? ;)

# Summary

### **This has been an overview of HotZone**

- **Typical deployment**
- **Purpose**
- Internals
	- **Processes**
	- **Layout of filesystems**
	- **Nanagement**